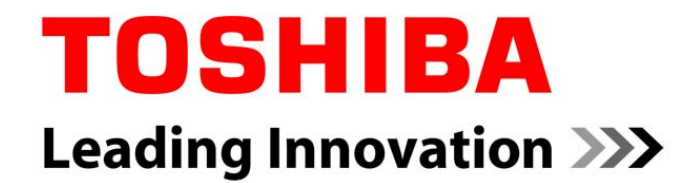

## Evaluation of Busybox bootchartd

Keisuke Yasui, TOSHIBA CORPORATION

CELF Japan Technical Jamboree #33, June 4, 2010

Copyright 2010, Toshiba Corporation.

### Bootchart

#### $\bullet$ **Bootchart**

- •<http://www.bootchart.org/>
- • a tool for performance analysis and visualization of the GNU/Linux boot process.

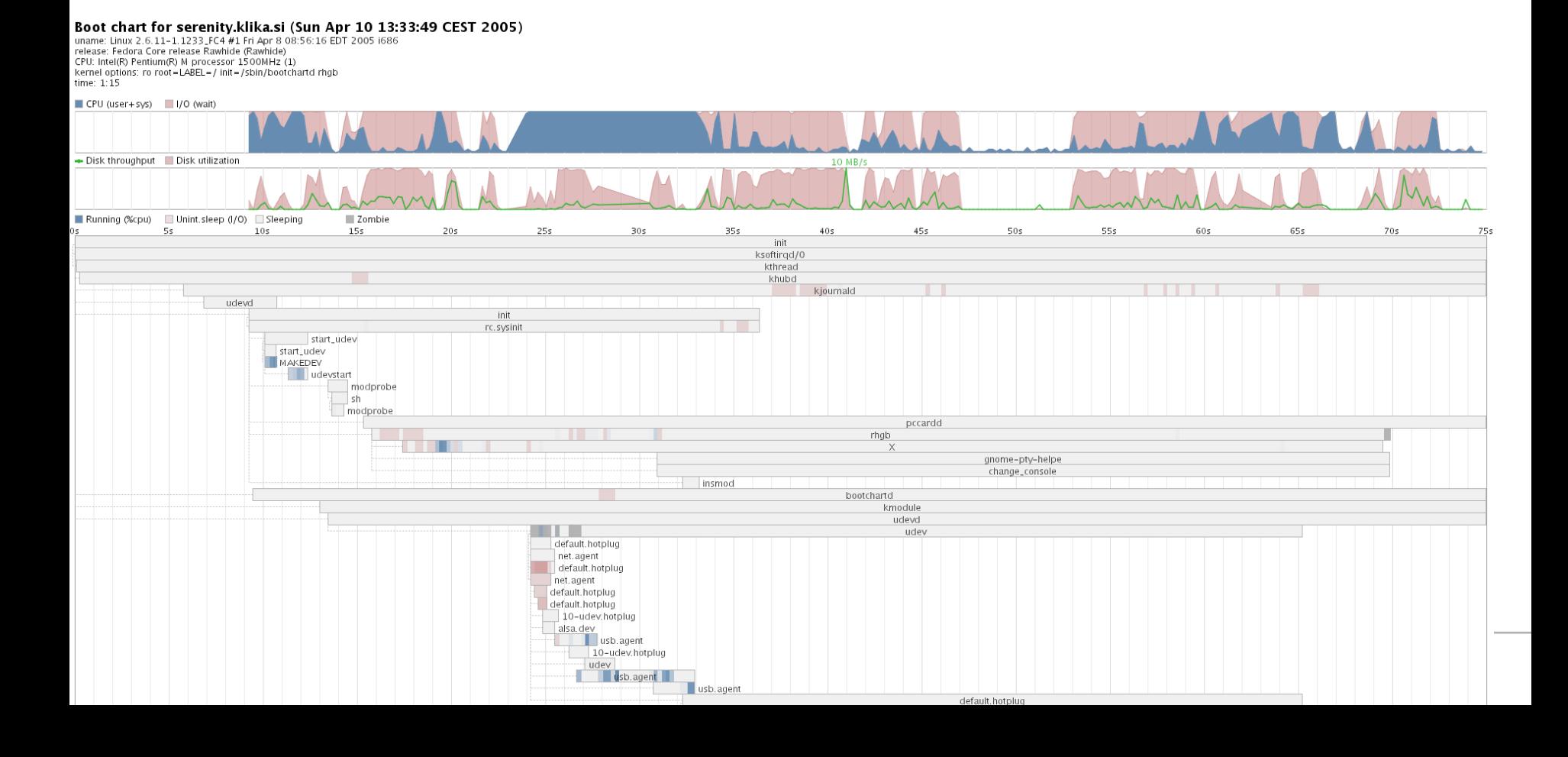

### Environment

#### •**Bootchartd patch for busybox**

- [PATCH] bootchartd applet
- **Denys Vlasenko** *Tue May 4 13:41:00 UTC 2010* <http://lists.busybox.net/pipermail/busybox/2010-May/072365.html>

#### • **Environment**

- Cortex-A9 433MHz
- Compiler: gcc-4.4.2
- Libc: eglibc-2.10.2-2
- Binutils: binutils-2.20
- Linux kernel: linux-2.6.28.10-arm2
- –Busybox: busybox-1.15.3
- Visualization tool: bootchart-0.9
	- •http://prdownloads.sourceforge.net/bootchart/bootchart-0.9.tar.bz2

### bootchartd start / stop

#### • **start/stop** bootchartd parent bootchartd child bootchart parent (init/start) (logger process) (stop) – start 1: fork0 • # bootchartd start  $.1:$  do  $\log$ ging $()$ – stop Max 1 minutes • # bootchartd stop 2: kill(SIGUSR1) • or 1minutes after start $1.2: exist()$

**TOSHIBA** Leading Innovation >>>

## bootchartd with program

#### •**program**

- Run program with logging.
	- $\bullet$ # bootchartd start {path of program} {args}

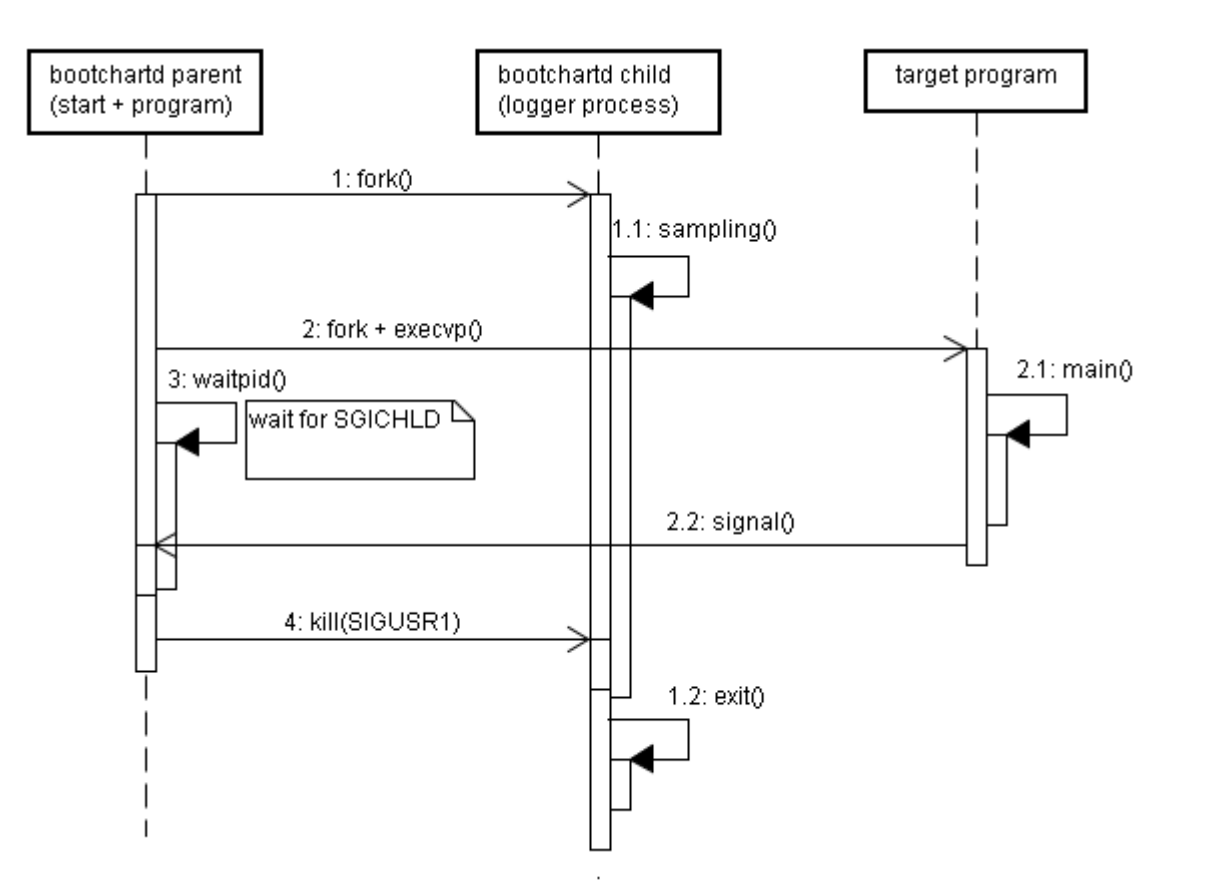

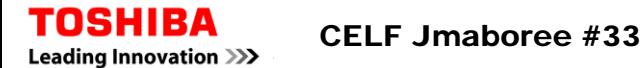

### bootchartd as init

- **with initramfs**
	- rdinit=/sbin/bootchartd
- **with cramfs**
	- init=/sbin/bootchartd
- **Selecting init** 
	- bootchart\_init=xxx
	- default: /init /sbin/init
- **Auto stop**
	- console + 2 sec

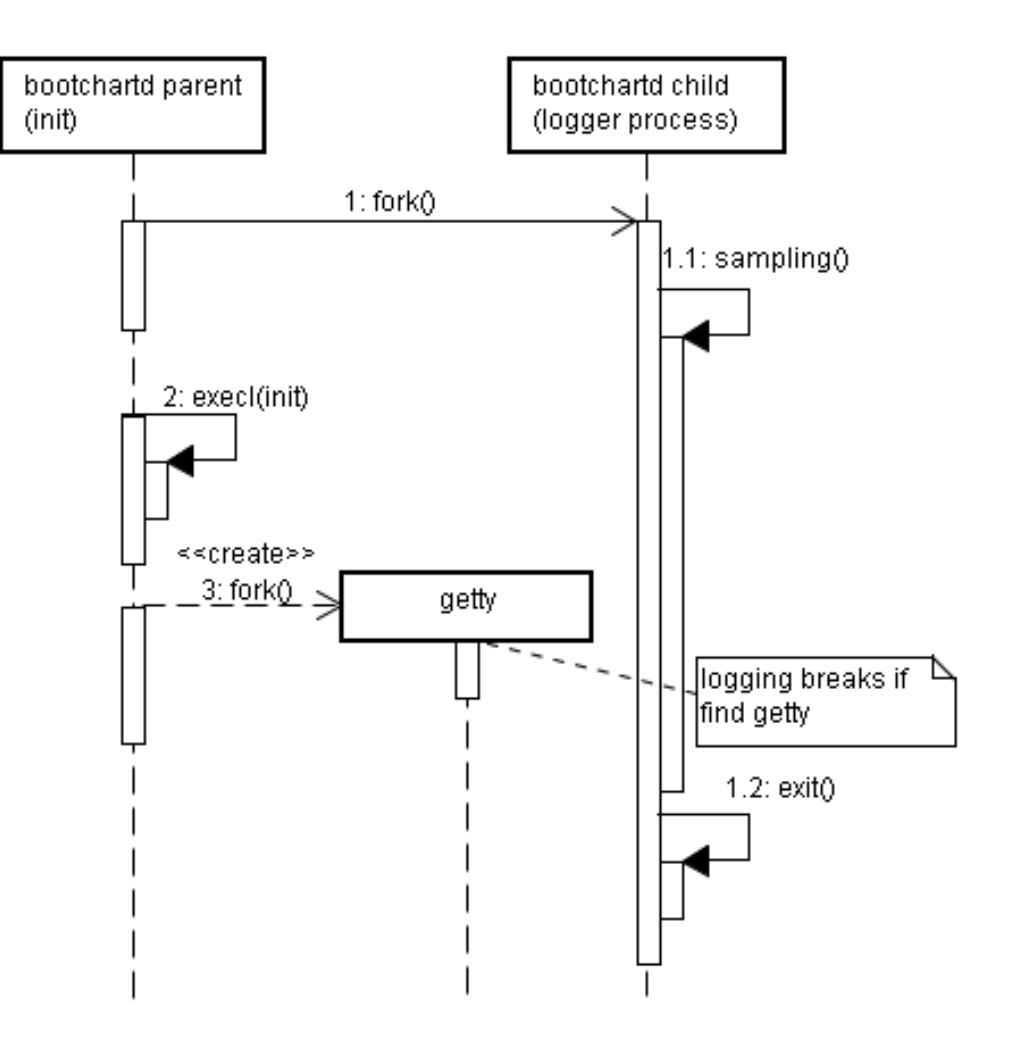

### Problems

#### •**Illegal timeout value (fixed in repository)**

- timeout after start.
	- current: 60\*1000\*1000 / 200\*1000 = 60,000,000 seconds
	- correct: 60\*1000\*1000 /(200\*1000) = 60 seconds
- timeout after getty.
	- $\bullet$ current: 2\*1000\*1000 / 200\*1000 = 2,000,000 seconds
	- correct: 2\*1000\*1000 /(200\*1000) = 2 seconds

#### •**Sampling rate is 200ms only**

- • **No header file**
	- original bootchartd creates header including the following data,
		- •version
		- title
		- •system.uname
		- system.release
		- system.cpu
		- •system.kernel.options

### Problems

- •**Cannot recognize theads**
- **Process/Thread informations under /proc has changed for multi thread.**
- •**Getting stat information for only main thread.**
- **/proc in 2.6.20 is below**

**+- stat : main thread**

**/proc/401**

```
+--task+─401| +─stat : main thread
   | | ...
+─402| +─stat : 2nd thread
   | | ...
+─403+─stat : 3rd thread| ...
```
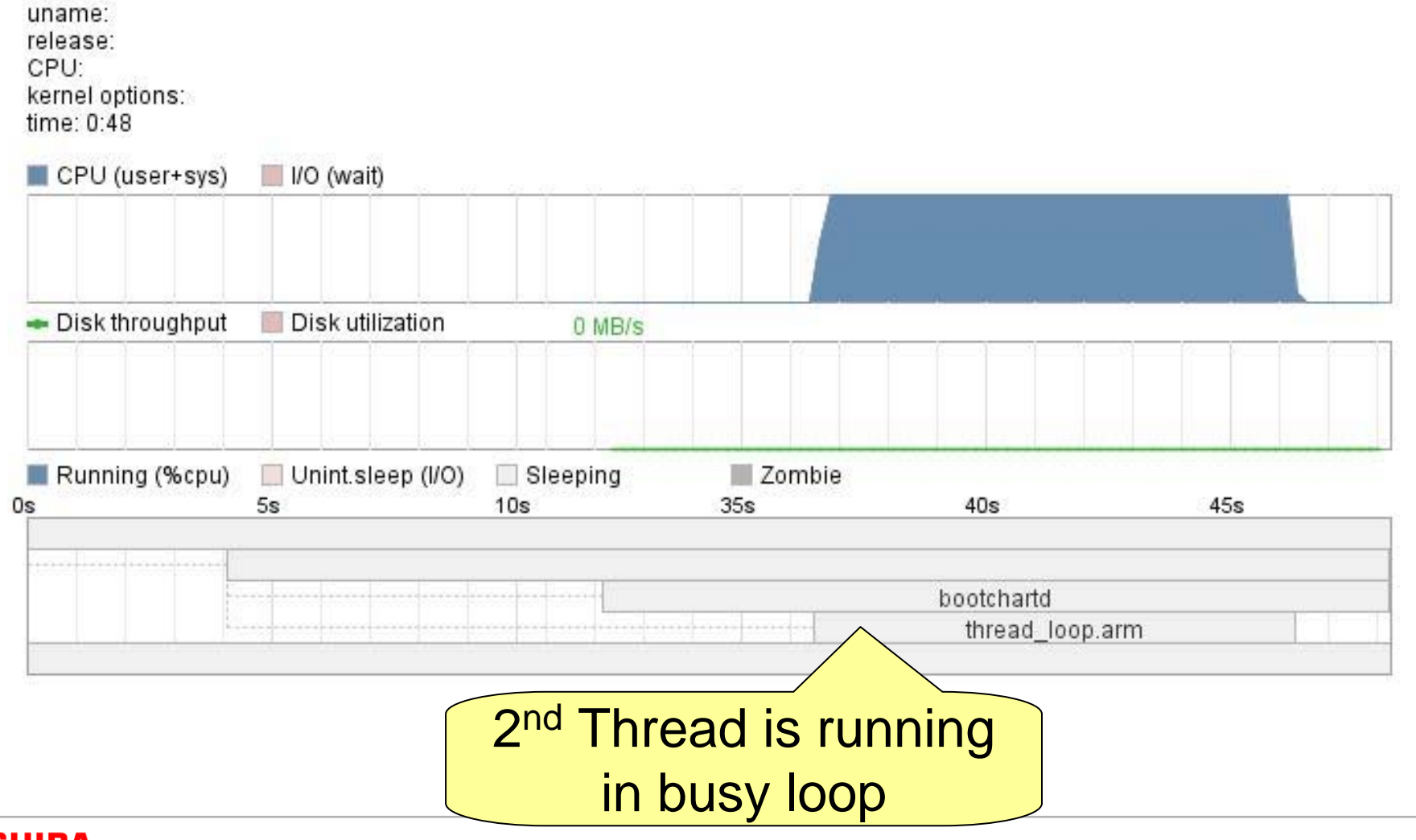

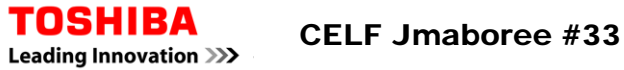

# TOSHIBA **Leading Innovation >>>>**

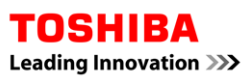

CELF Jmaboree #33